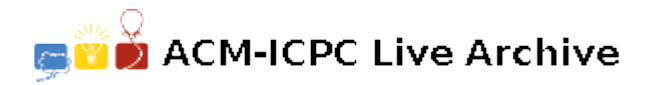

# **2803 Data, Data, Everywhere**

You've been asked to make a simple text-based database that can store any number of fields associated with records. IDs can contain letters, numbers, dashes  $(-)$ , and slashes  $($  $)$ , and are case-sensitive. The standard data format for input and output is:

*record-id field-id some data here terminated with a single period*

There are NO blank lines between entries.

Some commands have lists of record IDs or field IDs. These are comma-separated lists of IDs (no spaces) thatspecify the order of the output. '\*' can be specified instead of a list of IDs. If '\*' is specified for the record IDs, treat it as a comma-separated lexicographically sorted list of all the record IDs with at least one field in the database. If '\*' is specified for the field IDs, treat it as a comma-separated lexicographically sorted list of all the field IDs defined by at least one record in the database.

The list of commands and their parameters follows:

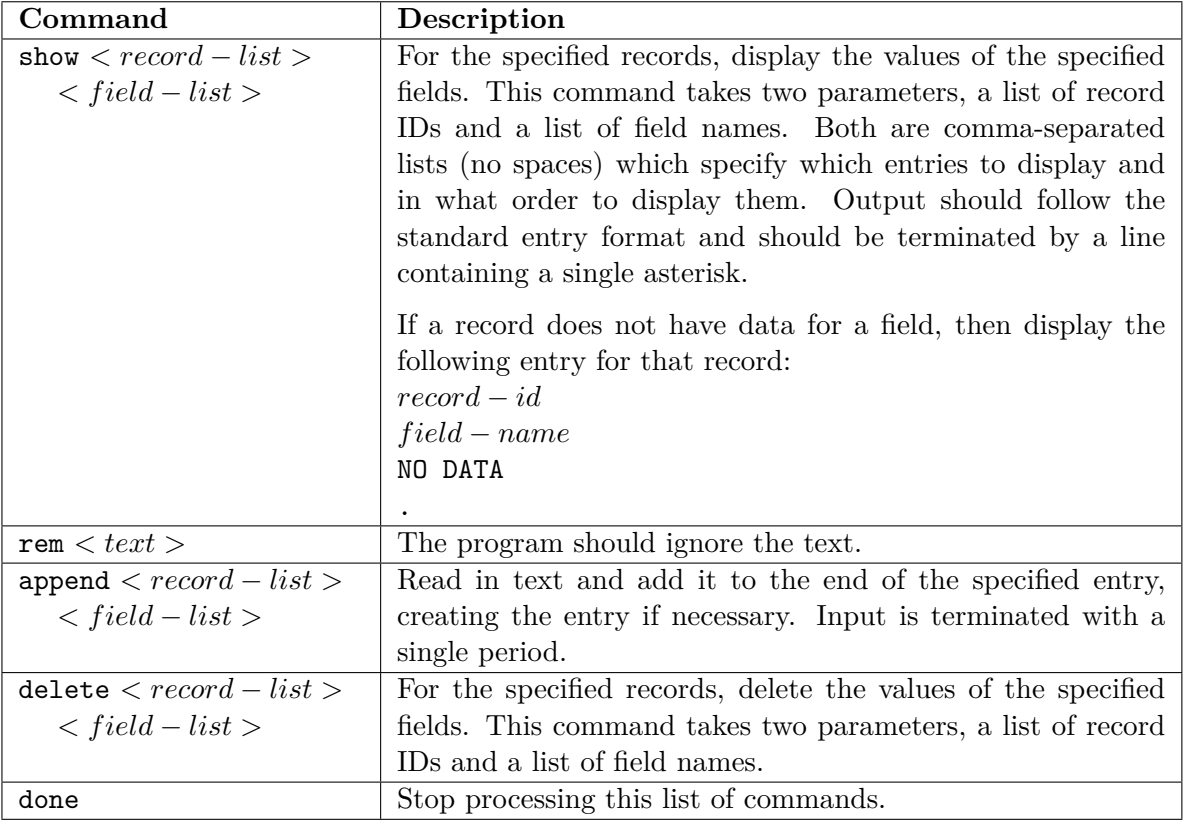

## **Input**

.

Read commands from the specified input file, one command per line. There will be at most 50,000 lines in the input (including any read files), a mix of commands and data. IDs will be at most 64 characters long. There will be at most 10,000 field IDs and 10,000 record IDs defined at any given time, although more may be defined after the old IDs have been deleted. Each line will be at most 255 characters long.

Record field data will be at most 2,000 lines long.

## **Output**

Only the show command produces output. Print the output in the standard data format to the standard output stream.

#### **Sample Input**

```
append team-bar prob-b
1400 Accepted.
.
append team-foo prob-a
1305 Wrong answer.
.
show team-foo,team-bar *
append team-foo prob-a
1402 Accepted.
.
rem Hmm...
delete team-bar *
.
show * *
```
done

## **Sample Output**

```
team-foo
prob-a
1305 Wrong answer.
.
team-foo
prob-b
NO DATA
.
team-bar
prob-a
NO DATA
.
team-bar
prob-b
1400 Accepted.
.
*
team-foo
prob-a
1305 Wrong answer.
1402 Accepted.
.
```
\*